# Cheat Sheet :: **VEGAN**

## What is VFGAN?

The **vegan** package provides tools for descriptive community ecology. It has basic functions of **community ordination**, diversity analysis and dissimilarity analysis. Most of its multivariate tools can be used for other data types as well.

#### Examples using: **data**(dune)

#### **Unconstrained Ordination**

#### metaMDS(data, ...) Nonmetric Multidimensional Scaling

0.1

0.0

1.0

1.0

0.5

0.0

0.5

-1.0

-1

0

-0.5 0.0

1

0.5

10

15

2

All ordination results can be displayed with

#### plot(data, type = "")

type = "p" results with points of black circles to indicate sites and red pluses to show species

**type = "t"** results with text

**ordihull()** adds convex hulls

ordiellipse() adds ellipses of standard deviation, standard error or confidence areas

**ordispider()** draws items to their center

#### **Constrained Ordination**

cca(formula, data, ...) Constrained Correspondence Analysis Displays only the variation that can be explained by used constraints

rda(formula, data, scale=FALSE, ...) Redundancy Analysis

**capscale**(formula, data, distance = "", ...) **Distance based** Redundancy Analysis

formula() Model formula must be either community data matrix or dissimilarity matrix

OR

distance = "name of dissimilarity index" if formula is not specified

#### Analysis of constraints

**anova.cca**(object, permutations = "", ...) **Permutation Test** for CCA & RDA to assess the significance of constraints

object specifies one or several result objects from cca, rda, or capscale

permutations = control values, or permutation index

### **Diversity Analysis of Eco Communities**

**diversity**(data, index = "", MARGIN = 1, base = exp(1), ...) Shannon, Simpson, and Fisher diversity indices and species richness.

**renyi**(data, scale = c(), raw = FALSE, ...) Rényi Diversity index

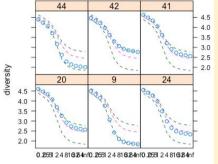

#### scale = c() Scales of Rényi diversity

raw = FALSE summary stats of permutations

**raw = TRUE** individual permutations

**rarefy**(data, sample, ...) Rarefied Species Richness results in expected species richness of subsample

#### **Taxonomic Diversity**

taxondive(data, distance, match.force = FALSE) Taxonomic diversity indices

**taxa2dist**(data, varstep = FALSE, check = TRUE, ...) **Converts** class tables to taxonomic distances

#### **Ranked Abundance Distribution**

radfit(data,...) Fits the most popular model to data using maximum likelihood estimation

**rad.null**(data, family = poisson) Fits broken stick model to expected abundance of species

type = "b" Plots both observed points

default is used for counts, gaussian may be appropriate for abundance

#### **Beta Diversity**

**betadiver**(data, method = NA, ...) **Estimates beta diversity** 

method = "" can specify which beta index to use (24 options)

**betadiver**(help=TRUE) list all 24 indices available

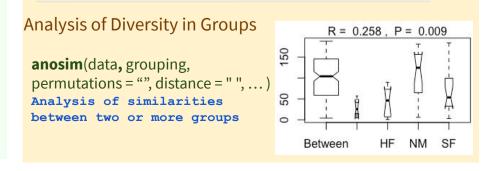

#### **Dissimilarity Analysis** vegdist(data, method=" ", na.rm =

FALSE, ...) Dissimilarity indices

#### method = "dissimilarity index"

➤ "manhattan", "euclidean", "canberra", "clark", "bray", "kulczynski", "jaccard", "gower", "altGower", "morisita", "horn", "mountford", "raup", "binomial", "chao", "cao" or "mahalanobis".

#### **Other Fun Features**

**vegemite**(data, use, scale, sp.ind = "", site.ind = "", select, ...) Creates a compact ordered community tree in text format

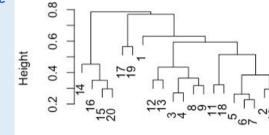

**tabasco**(data, use, sp.ind = "", site.ind = "", select, Rowv = TRUE,

--

Vicilath

Trifrepe

alirepe

Juncarti

Poatriv Ivmrep

Aarostol

Scorautu Cirsarve

Bellpere

0 1 1 0 0 1 1 0 J

Colv = TRUE, scale, col = heat.colors(12), ...)Creates a community table using heat map, abundances are coded by color

use is either a vector or object

**sp.ind / site.ind** species and site indices

**select** a subset of plots

**Rowv / Colv =** reorder rows and

columns, if TRUE it is ordered by correspondence analysis

**beals**(data, species = NA, reference = data, include = TRUE) Beals Smoothing and Degree of Absence Analysis determines probability of a species occurring in a site based on joint occurrences with other species

**species = NA** will compute for all species, or can specify single

**reference =** data to be used to compare for joint analysis

**include = TRUE** to include target species in computations

**\*\*VEGAN** uses quantitative data but setting **binary = TRUE** will make data presence/absence\*\*

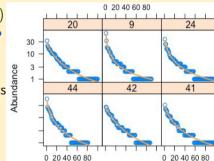

0 20 40 60 80 Rank

Cheat Sheet created by Bruna Luiza Silva • VEGAN(2019) by Jari Oksanen et al., • RStudio® is a trademark of RStudio, Inc. • CC BY SA Bruna Silva • info@rstudio.com • 844-448-1212 • rstudio.com •

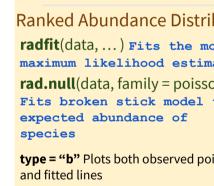

family = Error distribution; poisson